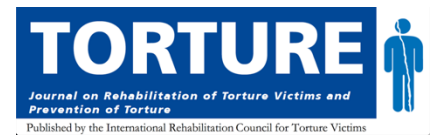

# **Author formatting checklist** *– required for final submissionsto the Torture Journal*

#### Background

Once the article is in its final stages before publication, the Torture Journal editorial team expects all authors to format their articles in line with the Torture Journal style i.e., they must go through the below checklist systematically. From here, the editorial team undertakes final editing and the design team will then transform the Word document text into the designed version (using Adobe InDesign). Below contains a list of checks that all authors must undertake before the article is submitting for final editing by the editorial team. Please feel free to contact the editorial team for any further help with these matters. Please ensure you are familiar with the Authors Guidelines.<sup>1</sup>

### Title page

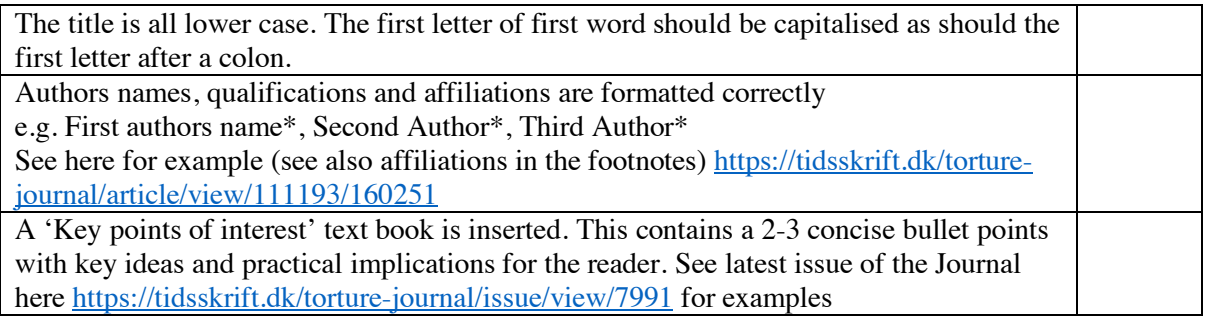

### Abstract & key words

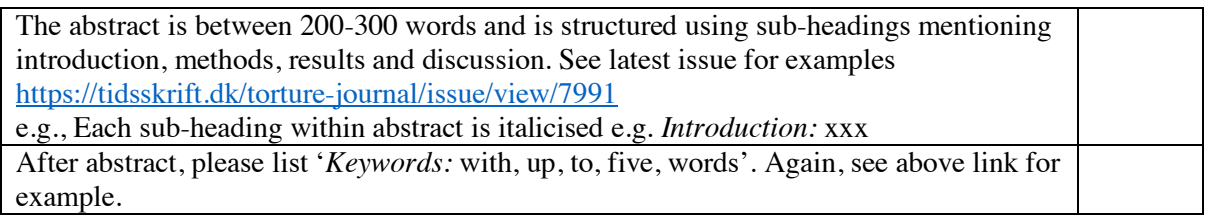

### Headings & sub-headings

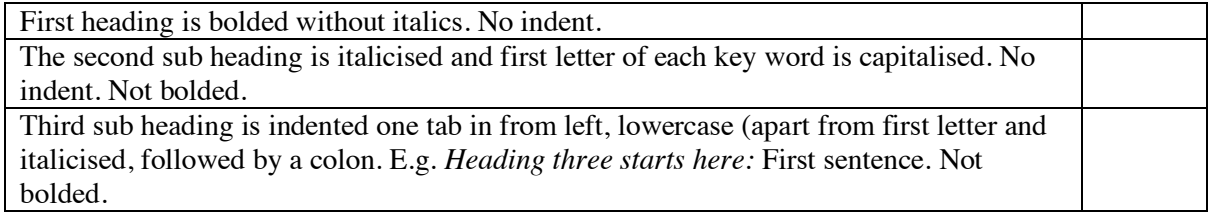

### In-text citations and references

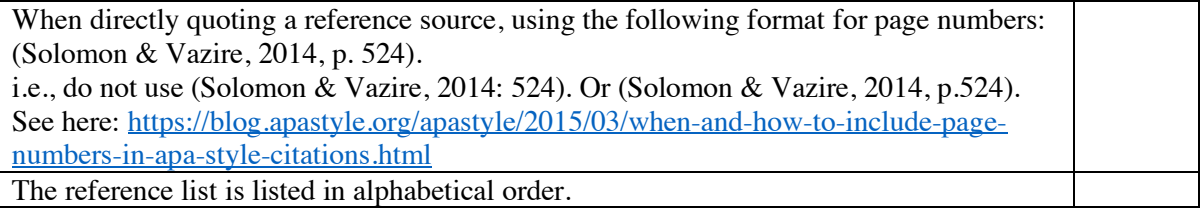

1 https://irct.org/uploads/media/2eefc4b785f87c7c3028a1c59ccd06ed.pdf

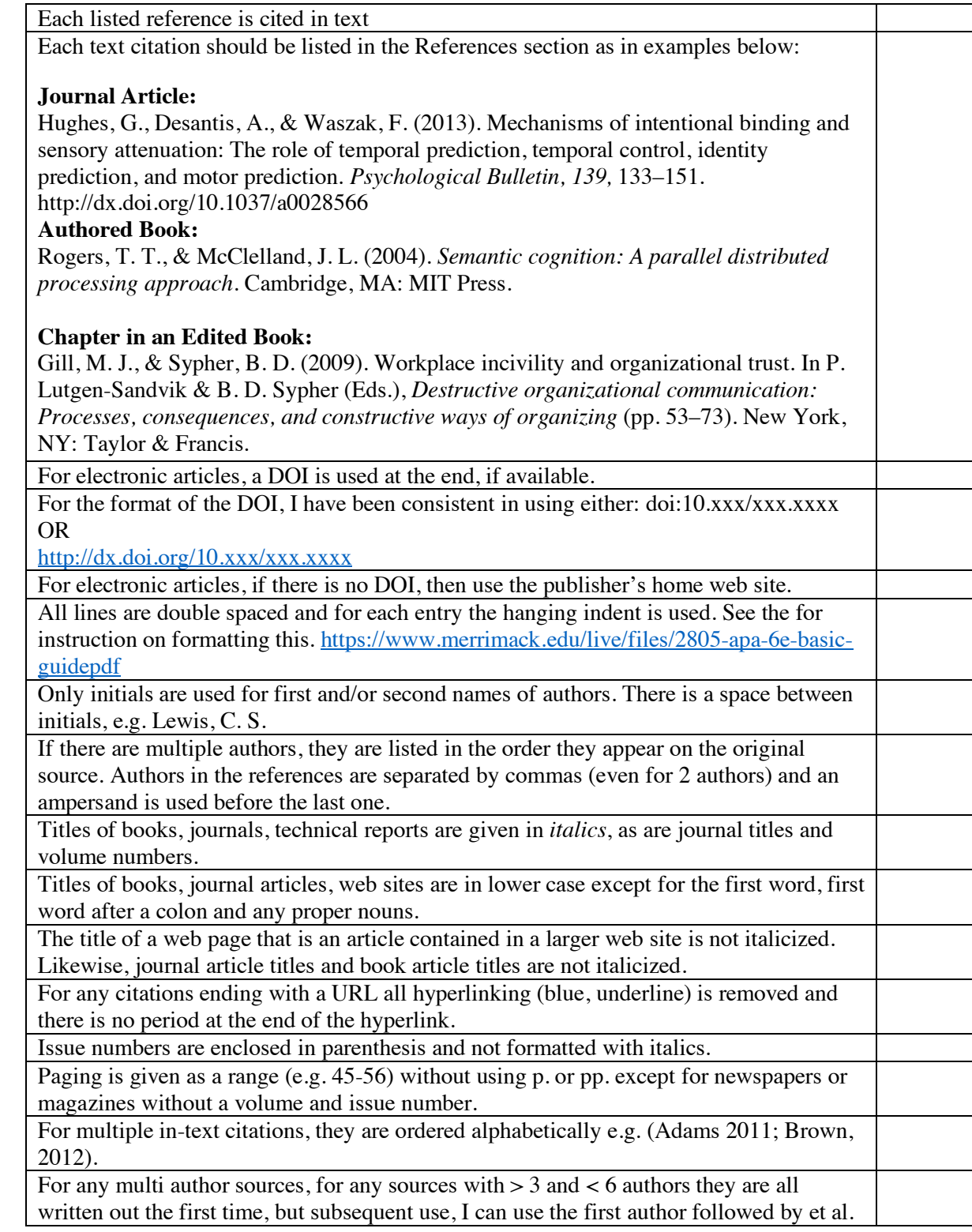

# Supplementary material

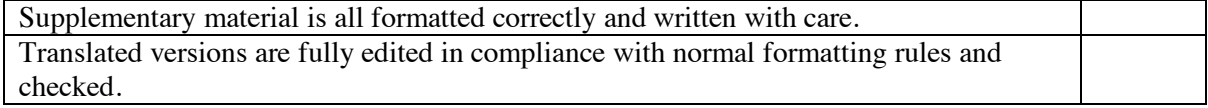

## Correct punctuation

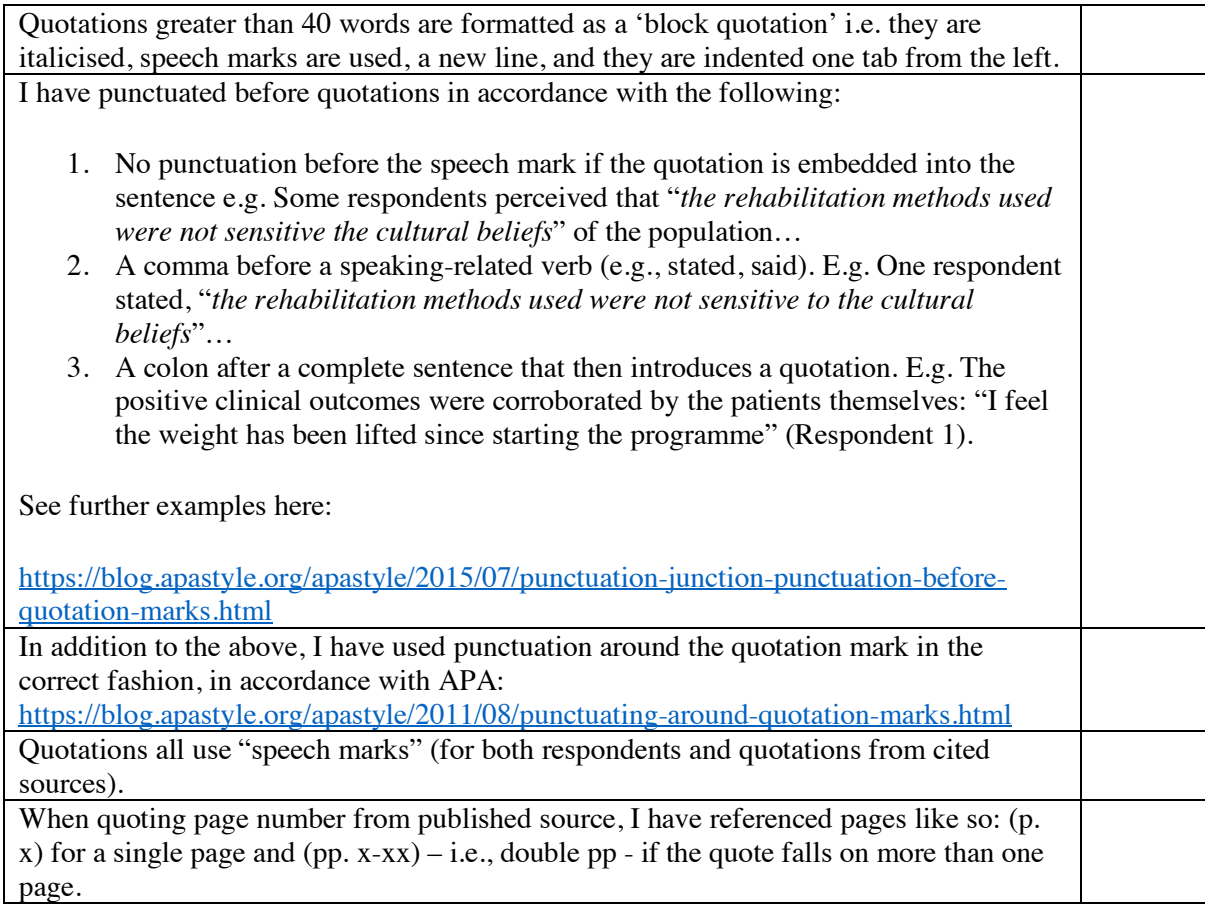

# General formatting and final checks

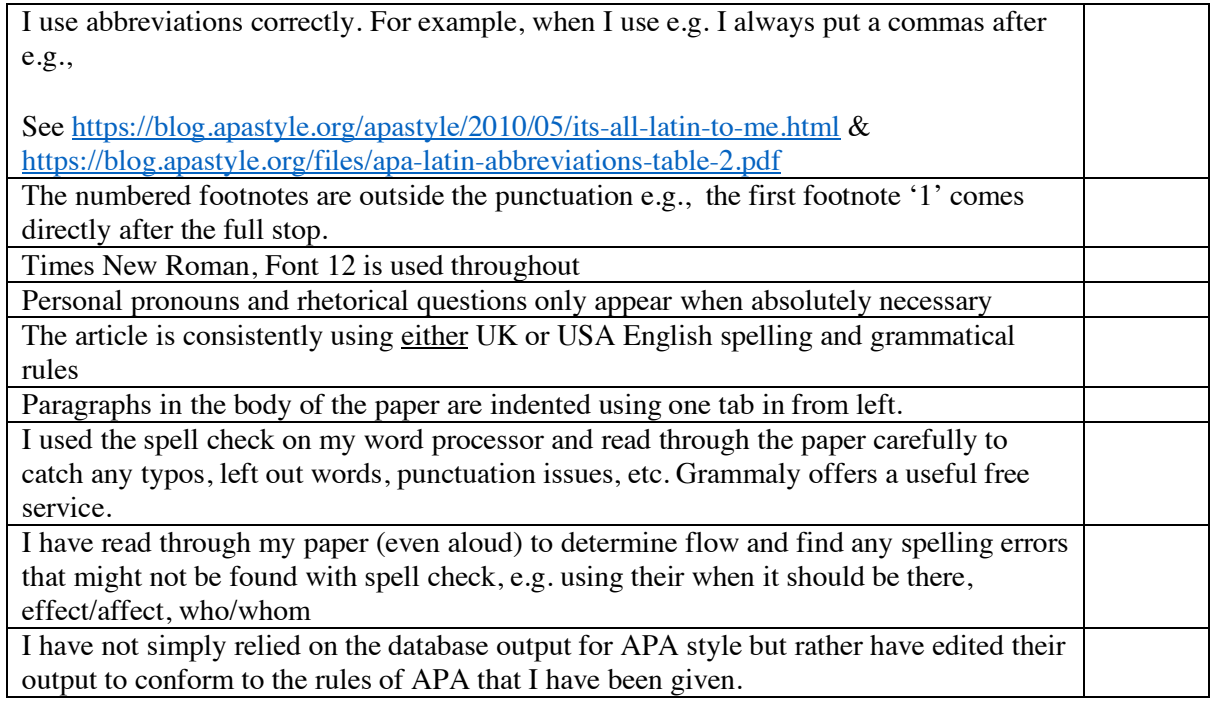